## Remind

## Sign up for important updates from NCCC Reminder.

Get information for Student Development Reminders right on your phone—not on handouts.

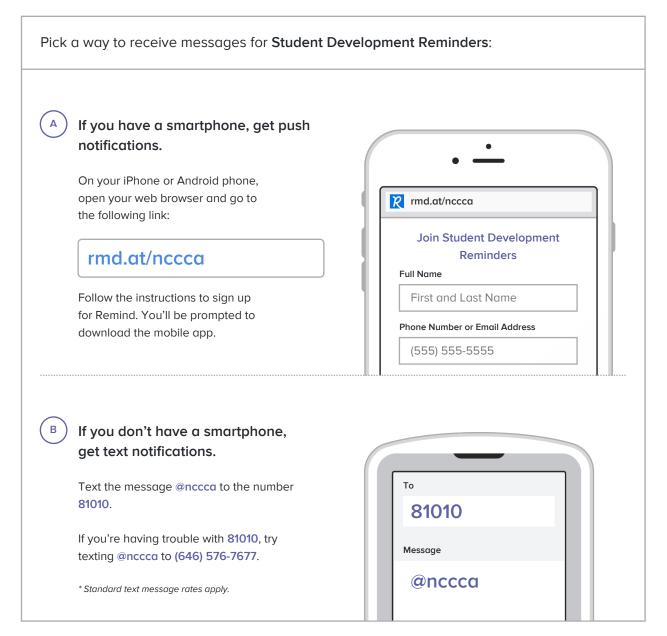

Don't have a mobile phone? Go to md.at/nccca on a desktop computer to sign up for email notifications.